## **5.3.2.4 - Funcionamiento de ARP respuesta de ARP**

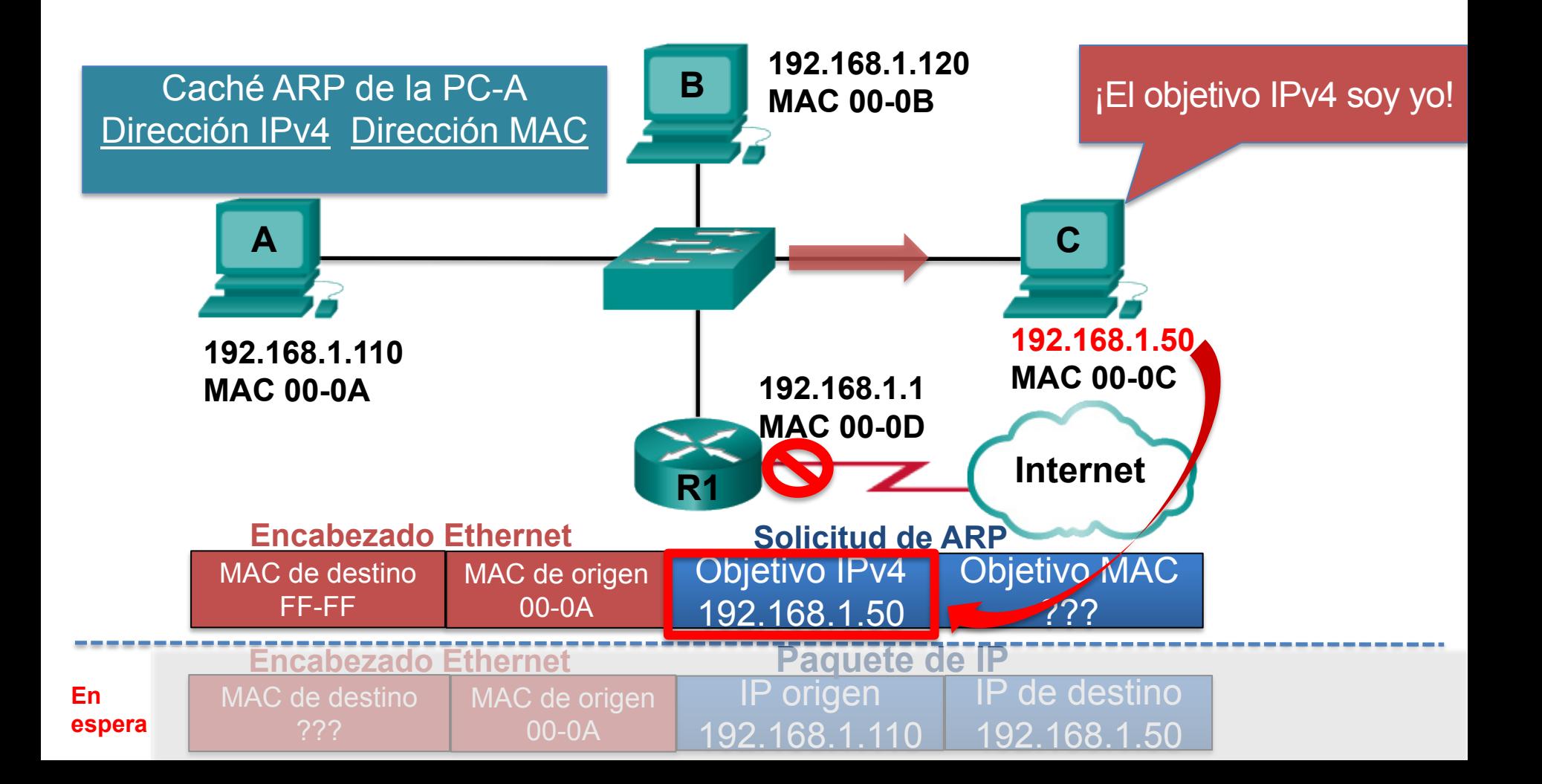

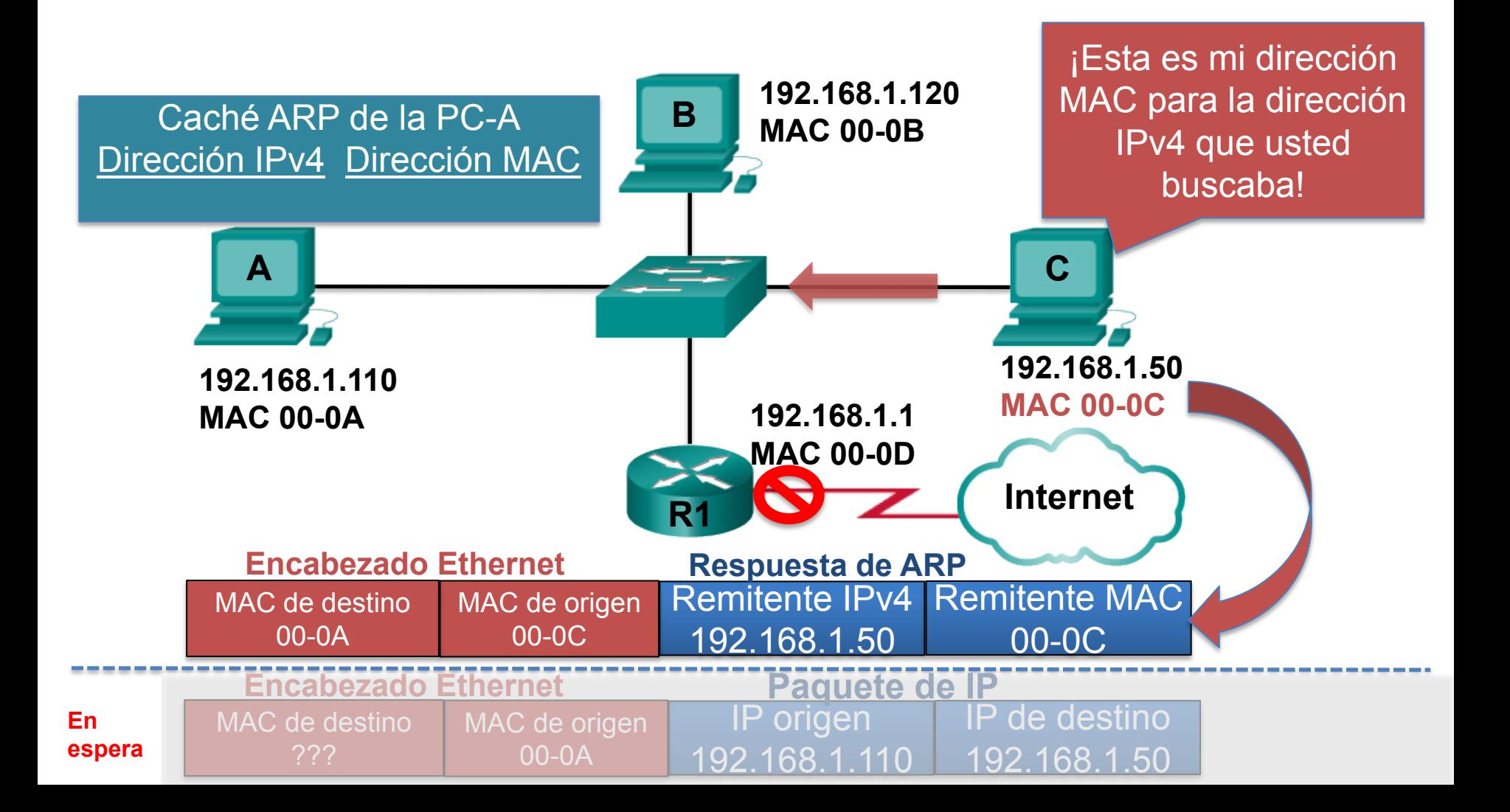

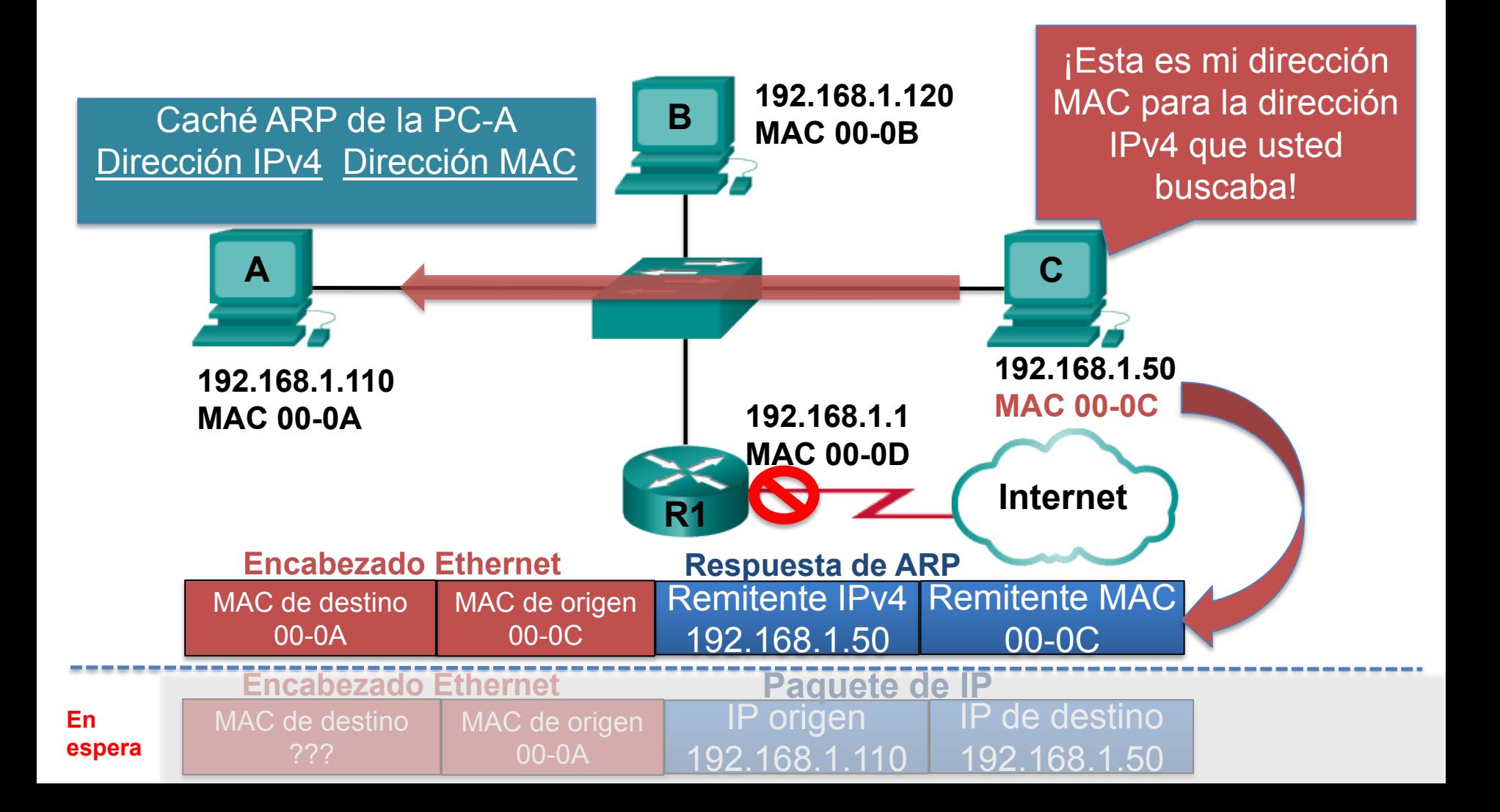

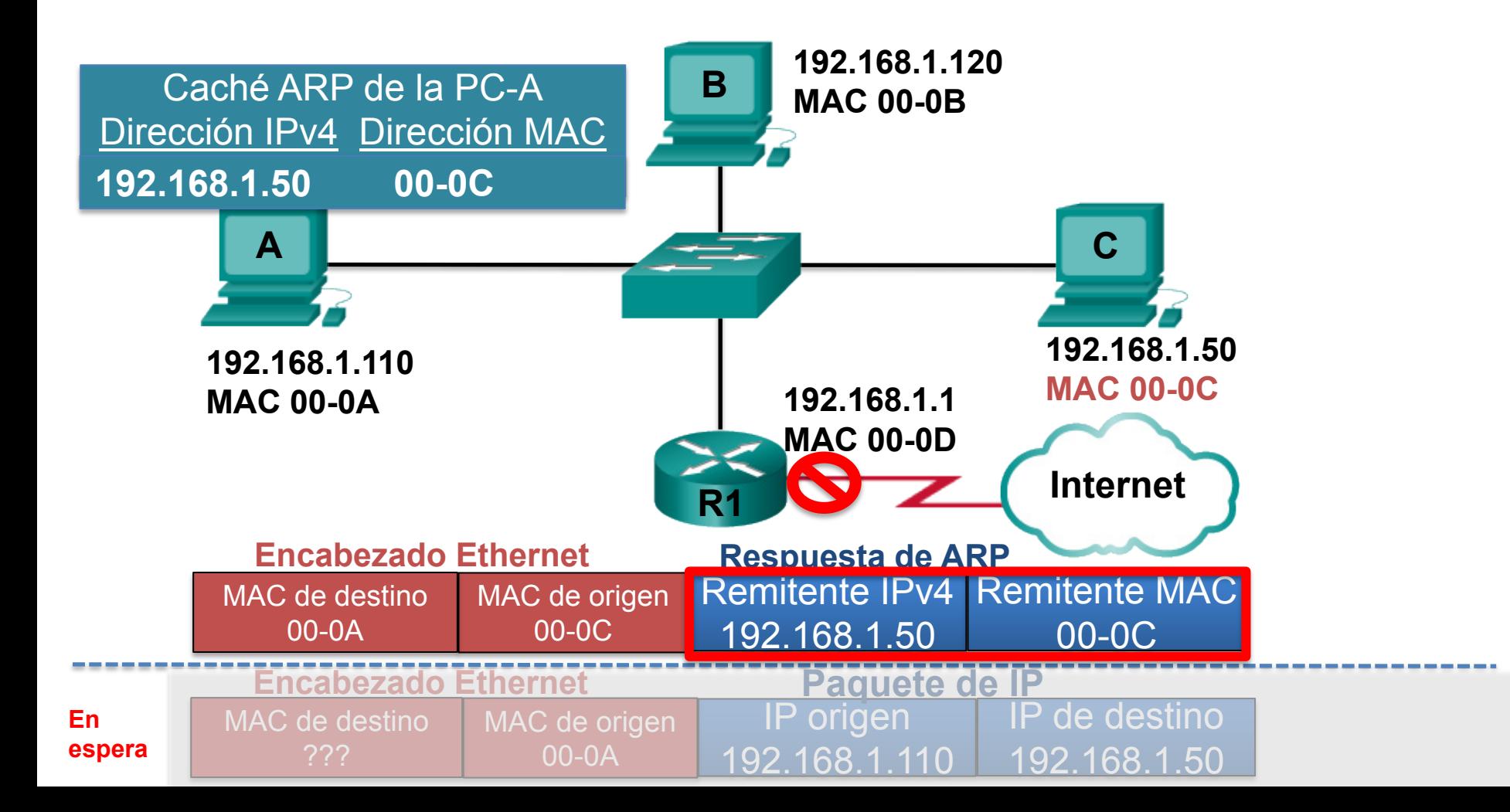

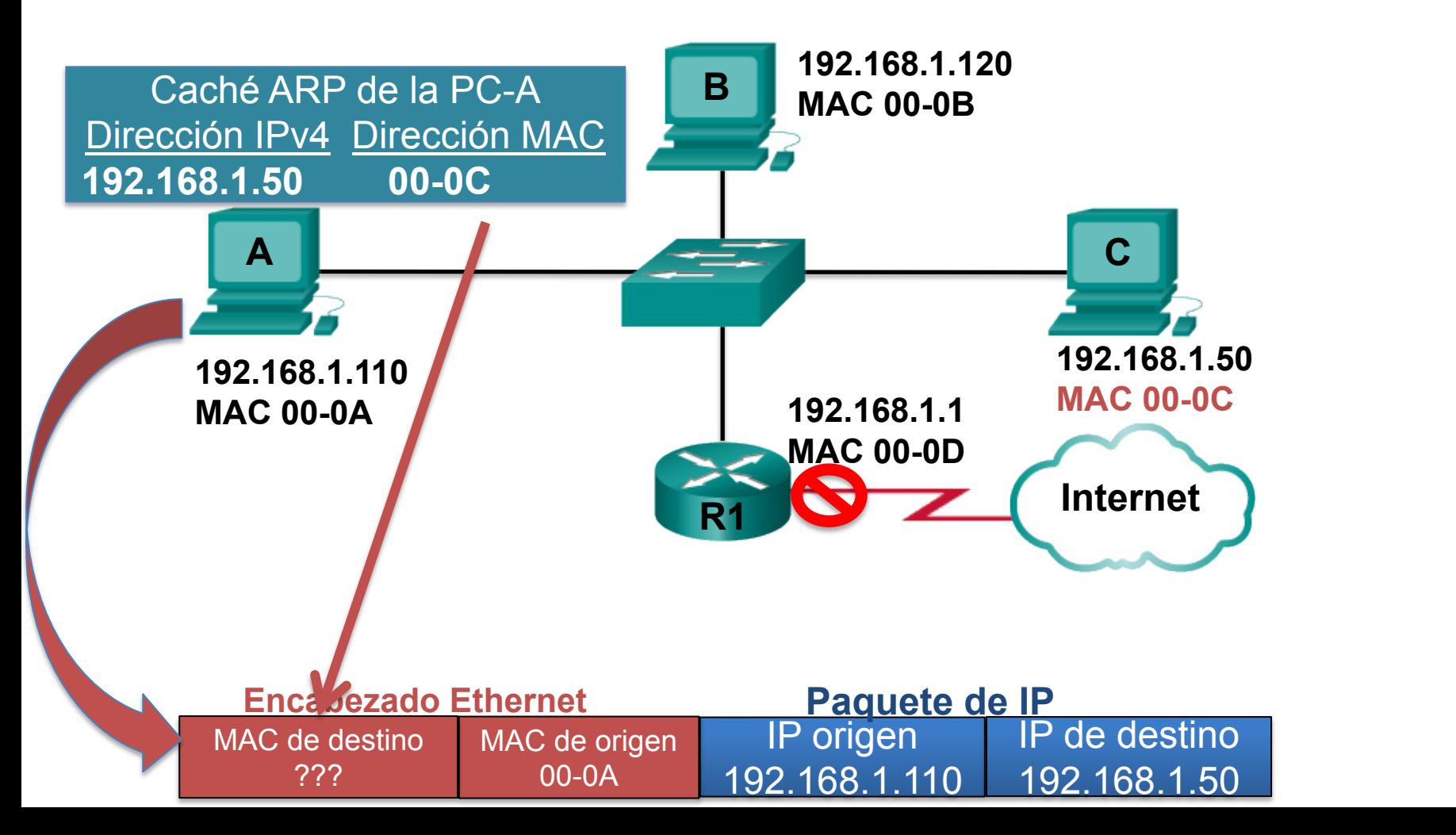

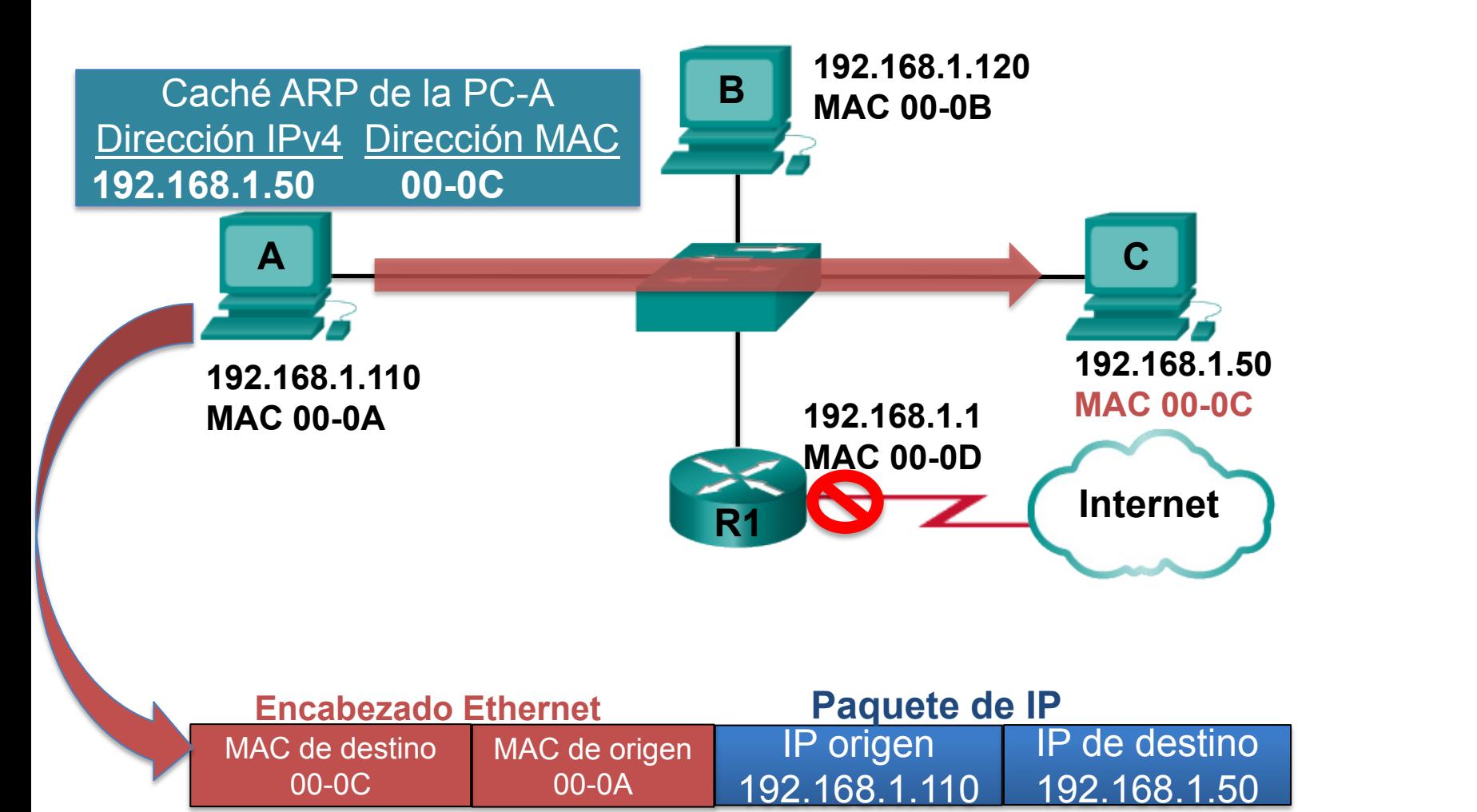